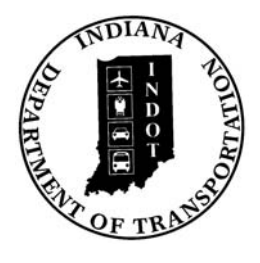

## INDIANA DEPARTMENT OF TRANSPORTATION

*Driving Indiana's Economic Growth* 

**Design Memorandum No. 07-12 Technical Advisory** 

October 16, 2007

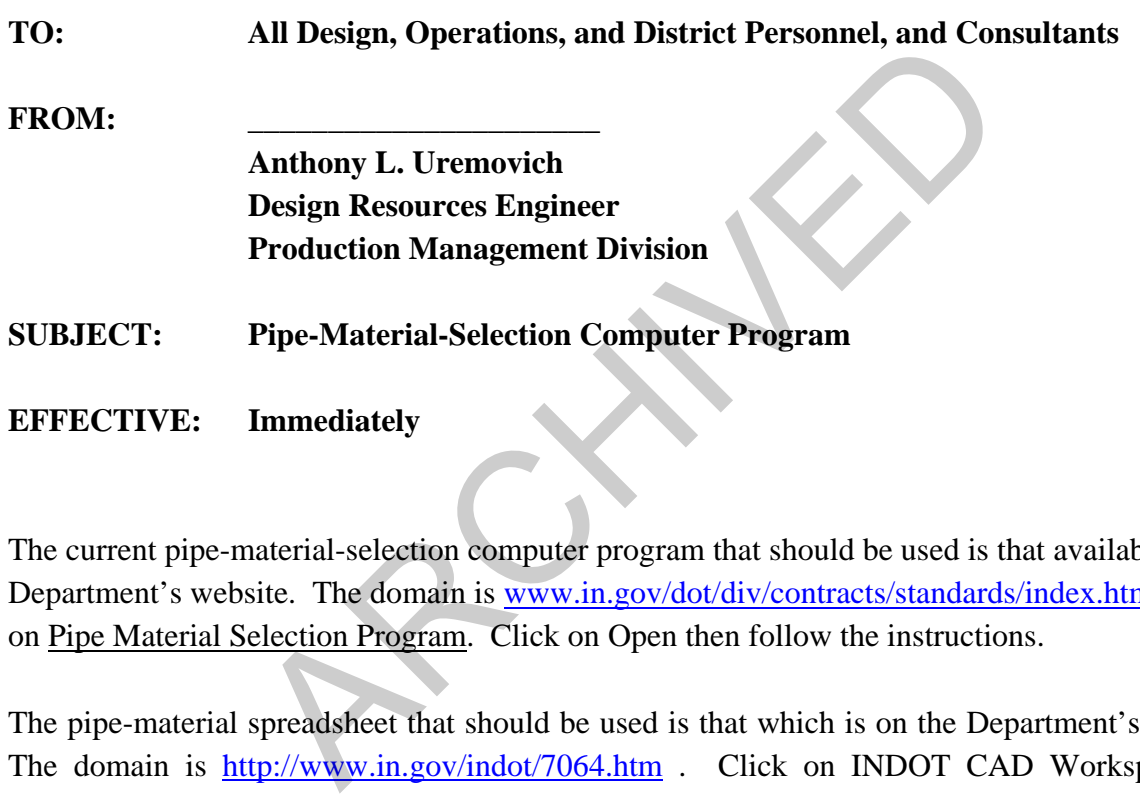

The current pipe-material-selection computer program that should be used is that available on the Department's website. The domain is www.in.gov/dot/div/contracts/standards/index.html. Click on Pipe Material Selection Program. Click on Open then follow the instructions.

The pipe-material spreadsheet that should be used is that which is on the Department's website. The domain is http://www.in.gov/indot/7064.htm . Click on INDOT CAD Workspace and follow the instructions. The updated sheets will be located in the Non-CADD-related documents folder.

alu

[P:\Structural Services\Design Memos\0712-ta.doc]